# **REPUBBLICA ITALIANA BOLLETTINO UFFICIALE DELLA**

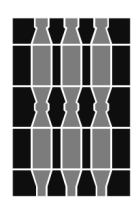

# **Regione Umbria**<br>PERUGIA - 29 settembre 2021

DIREZIONE REDAZIONE E AMMINISTRAZIONE PRESSO PRESIDENZA DELLA GIUNTA REGIONALE - P E R U G I A **DIREZIONE REDAZIONE E AMMINISTRAZIONE PRESSO PRESIDENZA DELLA GIUNTA REGIONALE - P E RUGIA**

PARTE PRIMA

Sezione II

# **DETERMINAZIONI DIRIGENZIALI**

DIREZIONE REGIONALE SVILUPPO ECONOMICO, AGRICOLTURA, LAVORO, ISTRUZIONE, AGENDA DIGITALE SERVIZIO POLITICHE INDUSTRIALI, RAPPORTI CON LE IMPRESE MULTINAZIONALI. SVILUPPO DELLE IMPRESE, START UP E CREAZIONE D'IMPRESA, COMMERCIO E ARTIGIANATO

DETERMINAZIONE DIRIGENZIALE 6 settembre 2021, n. **8761.**

**POR FESR 2014-2020. Asse IV Azione 4.1.1. "SOSTEGNO AGLI INVESTIMENTI PER L'EFFI-CIENZA ENERGETICA E L'UTILIZZO DELLE FONTI DI ENERGIA RINNOVABILE - AVVISO 2021" approvato con D.D. n. 5930 del 17 giugno 2021- Proroga scadenza termini presentazione domanda.**

PARTE PRIMA

#### Sezione II

#### **DETERMINAZIONI DIRIGENZIALI**

DIREZIONE REGIONALE SVILUPPO ECONOMICO, AGRICOLTURA, LAVORO, ISTRUZIONE, AGENDA DIGI-TALE - SERVIZIO POLITICHE INDUSTRIALI, RAPPORTI CON LE IMPRESE MULTINAZIONALI. SVILUPPO DELLE IMPRESE, START UP E CREAZIONE D'IMPRESA, COMMERCIO E ARTIGIANATO - DETERMINAZIONE DIRIGENZIALE 6 settembre 2021, n. **8761.**

**POR FESR 2014-2020. Asse IV Azione 4.1.1. "SOSTEGNO AGLI INVESTIMENTI PER L'EFFICIENZA ENERGETICA E L'UTILIZZO DELLE FONTI DI ENERGIA RINNOVABILE - AVVISO 2021" approvato con D.D. n. 5930 del 17 giugno 2021- Proroga scadenza termini presentazione domanda.**

Visto il decreto legislativo 30 marzo 2001, n. 165 e sue successive modifiche ed integrazioni;

Vista la legge regionale 1 febbraio 2005, n. 2 e i successivi regolamenti di organizzazione, attuativi della stessa;

Vista la legge 7 agosto 1990, n. 241 e sue successive modifiche ed integrazioni;

Vista la legge regionale 16 settembre 2011, n. 8 "Semplificazione amministrativa e normativa dell'ordinamento regionale e degli Enti locali territoriali";

Visto il regolamento interno della Giunta regionale - Titolo V;

Visto il decreto legislativo 30 marzo 2001, 165 e sue successive modifiche ed integrazioni;

Vista la legge regionale 1 febbraio 2005, n. 2 e i successivi regolamenti di organizzazione, attuativi della stessa;

Vista la legge 7 agosto 1990, n. 241 e sue successive modifiche ed integrazioni;

Vista la legge regionale 16 settembre 2011, n. 8, "Semplificazione amministrativa e normativa dell'ordinamento regionale e degli Enti locali territoriali";

Visto il regolamento interno di questa Giunta;

Visto il Reg. (UE) n. 1407/2013 della Commissione del 18 dicembre 2013 relativo all'applicazione degli articoli 107 e 108 del trattato sul funzionamento dell'Unione europea agli aiuti de minimi", pubblicato sulla GUUE L352 del 24 dicembre 2013;

Visto il Reg. (UE) n. 651/2014 della Commissione del 17 giugno 2014 all'applicazione degli artt. 107 e 108 del Trattato sul funzionamento dell'Unione Europea agli aiuti in regime di esenzione, pubblicato sulla GUUE L187/1 del 26 giugno 2014 e smi;

Visto l'Accordo di partenariato sulla programmazione dei fondi strutturali 2014-2020, che è stato approvato con Decisione C(2014) 8021 del 29 ottobre 2014;

Vista la Strategia Energetico Ambientale regionale 2014-2020 approvata con D.G.R. n. 1281 del 9 novembre 2015, si pone l'obbiettivo di diminuire il consumo finale lordo di energia e incrementare la produzione di energia da fonti energetiche rinnovabili all'interno della regione Umbria;

Visto il POR-FESR 2014-2020, per la Regione Umbria, approvato con Decisione C(2015) 929 del 12 febbraio 2015;

Visto più in particolare il contenuto dell'azione 4.1 " POR FESR 2014-2020 - Asse IV Attività 4.1.1 - Sostegno agli investimenti per l'efficienza energetica e l'utilizzo delle fonti di energia rinnovabili;

Vista la D.G.R. n. 566 del 16 giugno 2021 avente ad oggetto: "POR FESR 2014-2020 - Asse IV Attività 4.1.1 - Sostegno agli investimenti per l'efficienza energetica e l'utilizzo delle fonti di energia rinnovabili - Linee guida per la predisposizione Avviso 2021.";

Vista la PEC n. **160687** del **3 settembre 2021** con cui Confindustria chiedeva la proroga di scadenza dei termini al 30 novembre 2021;

Rilevato, opportuno quindi disporre il differimento del termine finale di compilazione delle domande fino alle ore **12:00:00,000000** del giorno **30 novembre 2021**;

Ritenuto opportuno, conseguentemente, di rettificare gli artt. 8.2, comma 1 e 8.5, comma 1 dell'Avviso 'Sostegno agli investimenti per l'efficienza energetica e l'utilizzo delle fonti di energia rinnovabili' approvato con D.D. n. 5930 del 17 giugno 2021 e pubblicato sul S.O. *n. 2 al* «Bollettino Ufficiale» *- Serie Generale - n. 40 del 30 giugno 2021*;

Considerato che con la sottoscrizione del presente atto se ne attesta la legittimità;

#### IL DIRIGENTE

#### DETERMINA

1. di prorogare la data di scadenza per la presentazione delle richieste di agevolazione dell'Avviso 'POR FESR 2014-

2020 - Asse IV - attività 4.1.1 - Sostegno agli investimenti per l'efficienza energetica e l'utilizzo delle fonti di energia rinnovabili - Approvazione avviso 2021, approvato con D.D. n. 5930 del 17 giugno 2021 e pubblicato sul S.O. n. 2 al «Bollettino Ufficiale» - Serie Generale - n. 40 del 30 giugno 2021 alle **ore 12.00 del 30 novembre 2021**;

2. di rettificare, conseguentemente, gli artt. 8.2, comma 1 e 8.5, comma 1 dell'Avviso suddetto, secondo quanto indicato al precedente punto 1 della presente determinazione dirigenziale;

3. di pubblicare nel *Bollettino Ufficiale* della Regione Umbria e nel canale Bandi del sito ufficiale della Regione Umbria il presente provvedimento;

4. l'atto è immediatamente efficace.

Perugia, lì 6 settembre 2021

*Il dirigente* SABRINA PAOLINI

# **POR FESR 2014 - 2020**

# "SOSTEGNO AGLI INVESTIMENTI PER L'EFFICIENZA ENERGETICA E L'UTILIZZO DELLE FONTI DI ENERGIA RINNOVABILE – AVVISO 2021"

DIREZIONE REGIONALE SVILUPPO ECONOMICO, AGRICOLTURA, LAVORO, ISTRUZIONE e AGENDA DIGITALE

*SERVIZIO POLITICHE INDUSTRIALI, RAPPORTI CON LE IMPRESE MULTINAZIONALI. SVILUPPO DELLE IMPRESE, START UP E CREAZIONE D'IMPRESA, COMMERCIO E ARTIGIANATO* 

*Avviso per la presentazione delle domande di contributo per interventi di cui al POR FESR 2014-2020 Asse IV Azione 4.1.1 "Sostegno agli investimenti per l'efficienza energetica e l'utilizzo delle fonti di energia rinnovabile – Avviso 2021"* 

*Rev. 4 del 6/09/2021*

#### INDICE

- Art. 1 Finalità
- Art. 2 Risorse
- Art. 3 Soggetti beneficiari
- Art. 4 Interventi ammissibili
- Art. 5 Regimi di Aiuto e misura delle agevolazioni
	- 5.1 Regimi di Aiuto
	- 5.2 Misura delle agevolazioni
- Art. 6 Spese ammissibili e relativi limiti minimi e massimi
	- 6.1 Spese ammissibili
- Art. 7 Spese escluse
- Art. 8 Compilazione e invio delle domande di ammissione
	- 8.1 Accreditamento su uno dei sistemi SPID, CIE o CNS
	- 8.2 Compilazione delle domande
	- 8.3 Documentazione da allegare alle domande di ammissione
	- 8.4 Determinazione dell'indice di intervento
	- 8.5 Invio delle domande di ammissione e termini
	- 8.6 Assistenza tecnica alla compilazione delle domande e responsabilità
- Art. 9 Ordine di istruttoria e istruttoria
	- 9.1 Istruttoria formale
	- 9.2 Istruttoria tecnica
	- 9.3 Richieste di integrazione
	- 9.4 Colloquio
	- 9.5 Esiti istruttoria e concessione del contributo
- Art. 10 Durata e realizzazione dei progetti
- Art. 11 Operazioni straordinarie di impresa
- Art. 12 Rinunce al contributo
- Art. 13 Rendicontazione del progetto
- Art. 14 Divieto di cumulo
- Art. 15 Obblighi per i beneficiari
- Art. 16 Controlli in loco
- Art. 17 Revoca e recupero delle somme erogate
- Art. 18 Tempi e fasi del procedimento
- Art. 19 Rispetto delle norme comunitarie
- Art. 20 Disposizioni finali
- Art. 21 Modulistica

### **Art. 1 – Finalità**

- 1. Con il presente Avviso si intendono sostenere gli investimenti delle imprese per l'efficienza energetica e l'utilizzo delle fonti di energia rinnovabile. In particolare, in linea con l'Azione 4.1.1 dell'Asse IV del POR FESR 2014-2020, il presente Avviso è volto a erogare incentivi finalizzati alla riduzione dei consumi energetici e delle emissioni di gas climalteranti delle imprese, agendo da stimolo all'uso efficiente dell'energia e all'autoproduzione di energia da fonti rinnovabili, al fine di perseguire l'obiettivo di "Riduzione annuale del consumo di energia".
- 2. Il presente Avviso è emanato nel rispetto delle normativa comunitaria relativa alla programmazione dei Fondi Strutturali 2014-2020 e in particolare del Regolamento (UE) n.1303 del Parlamento Europeo e del Consiglio del 17 dicembre 2013 ed è attuazione pratica del POR FESR Umbria 2014-2020 approvato con Decisione C(2018) 4501 del 10/07/2018, nel rispetto dei regimi di aiuto istituiti con D.G.R. n. 353 – 354 del 23/03/2015 e in linea con quanto disposto dalla D.G.R. n. 566 del 16/06/2021.

#### **Art. 2 – Risorse**

- 1. La dotazione finanziaria stanziata secondo quanto disposto dalla citata D.G.R. n. 566 del 16/06/2021, ammonta complessivamente a € 1.000.000,00 a valere sulle risorse del POR FESR 2014-2020 asse IV azione 4.1.1 e estendibile fino a € 3.500.000,00 tenuto conto della D.G.R. n. 614 del 21/07/2020 oltre che a seguito di economie derivanti dagli Avvisi dei precedenti anni, a valere sul POR FESR 2014-2020 Asse IV Azione 4.1.1, di cui il 33% dovrà essere riservata ai progetti presentati dalle imprese ubicate nell'Area industriale di Terni-Narni di cui alla D.G.R. n.509 del 09/05/2016.
- 2. Si costituiscono perciò, due distinte riserve (A e B) per la concessione dei contributi. La riserva "A" comprende specificatamente la sola Area di crisi complessa dell'Area industriale di Terni-Narni, mentre la riserva "B" comprende l'intero territorio regionale con l'esclusione dell'Area di crisi complessa nell'Area industriale di Terni-Narni.
- 3. Le risorse potranno essere incrementate con ulteriori assegnazioni disposte dalla Giunta Regionale anche a seguito di economie derivanti dai precedenti Avvisi.

#### **Art. 3 – Soggetti beneficiari**

- 1. Possono accedere alle agevolazioni del presente Avviso le piccole, medie e grandi imprese extra agricole classificate secondo l'Allegato I del Regolamento (UE) n. 651/2014 del 17 giugno 2014, in possesso, alla data di trasmissione della domanda, dei seguenti requisiti:
	- a. Iscrizione al Registro delle imprese presso la CCIAA (per le imprese tenute all'iscrizione al Registro delle imprese) ovvero possesso di P.IVA ed

iscrizione ad albi/elenchi/ordini professionali previsti dalla vigente normativa (per i soggetti non tenuti all'iscrizione al Registro delle imprese).

- b. Presenza di almeno un'unità produttiva ubicata nel territorio regionale risultante da visura camerale (*per le imprese beneficiarie iscritte al Registro delle imprese*) ovvero indicazione del luogo di esercizio dell'attività d'impresa nel territorio regionale, come riscontrabile dal certificato di attribuzione della Partita IVA, (*per i soggetti non iscritti al Registro delle imprese*).
- c. La suddetta sede oggetto dell'intervento deve risultare attiva e possedere il codice di attività ATECO 2007 riferito a uno dei settori di seguito specificati:
	- B Estrazione di minerali da cave e miniere;
	- C Attività manifatturiere;
	- F Costruzioni;
	- G Commercio all'ingrosso e al dettaglio, riparazione di autoveicoli e motocicli;
	- H Trasporto e magazzinaggio;
	- I Attività dei servizi di alloggio e di ristorazione;
	- J Servizi di informazione e comunicazione;
	- M Attività professionali, scientifiche e tecniche;
	- N Noleggio, Agenzie di viaggio, Servizi di supporto alle imprese;
	- P Istruzione;
	- Q Sanità e assistenza sociale;
	- S Altre attività di servizi.
- d. Essere operative e nel pieno e libero esercizio dei propri diritti, non avendo deliberato la liquidazione volontaria e non essendo sottoposte a procedure concorsuali anche volontarie (quali: fallimento, concordato preventivo, liquidazione, amministrazione straordinaria ecc.), né ad amministrazione controllata con l'unica eccezione del concordato con continuità aziendale;
- e. Non presentare le caratteristiche di "impresa in difficoltà" ai sensi dell'art. 2 punto 18) del Regolamento (UE) n. 651/2014;
- f. Essere attive e non sottoposte ad accordi stragiudiziali né a piani asseverati né ad accordi di ristrutturazione ai sensi, rispettivamente degli artt. 67 e 182 bis della Legge Fallimentare (Regio Decreto 16 marzo 1942, n. 267 e s.m.i);
- g. Non aver presentato richiesta di concordato "in bianco" ex art. 33 Decreto Sviluppo (D.L. n.83/2012 convertito in Legge 07/08/2012 n. 134);
- h. Non presentare le caratteristiche di impresa in crisi per sovraindebitamento ex Legge n. 3/2012 e s.m.i.;
- 2. Non sono ammesse ai benefici le aziende agricole e le relative attività connesse nel rispetto di quanto disposto dal Reg. (UE) n. 651/2014 e .s.m.i. della Commissione del 17 giugno 2014, che dichiara alcune categorie di aiuti compatibili con il mercato interno in applicazione degli artt. 107 e 108 del Trattato e dal Reg.(UE) n. 1407/2013 della Commissione del 18 dicembre 2013, relativo all'applicazione degli artt. 107 e 108 del Trattato sul funzionamento dell'Unione europea agli aiuti de minimis.

3. Sono escluse dalle agevolazioni le attività di trasformazione dei prodotti agricoli all'esito delle quali il prodotto ottenuto rimanga comunque un prodotto elencato nell'Allegato I del Trattato CE (art. 32 TCE e art. 38 del TFUE).

#### **Art. 4 – Interventi ammissibili**

- 1. Sono ammissibili a contributo gli investimenti finalizzati a perseguire un utilizzo razionale dell'energia e/o autoprodurre energia da fonte rinnovabile, secondo le tipologie e con le modalità indicate nell'Allegato 1 e Allegato 2.
- 2. Gli interventi dovranno essere realizzati presso un'unica sede operativa dell'impresa in possesso dei requisiti di cui al precedente art. 3 comma 1, lettere c) e d).

#### **Art. 5 – Regimi di Aiuto e misura delle agevolazioni**

#### **Art. 5.1 – Regimi di Aiuto**

- 1. I contributi di cui al presente avviso sono concessi alternativamente in base alla scelta operata dall'impresa al momento della presentazione della domanda di ammissione alle agevolazioni - ai sensi dei seguenti Regolamenti:
	- a) **Reg. (UE) n. 651/2014** della Commissione del 17 giugno 2014 relativo all'applicazione degli artt. 107 e 108 del Trattato sul funzionamento dell'Unione Europea agli aiuti in **regime di esenzione**, pubblicato sulla GUUE L187/1 del 26/06/2014 e smi;
	- b) **Reg. (UE) n. 1407/2013** della Commissione del 18/12/2013, relativo all'applicazione degli artt. 107 e 108 del trattato sul funzionamento dell'Unione europea agli aiuti "**de minimis**" pubblicato sulla GUUE n° 352 del 24/12/2013, e smi;
- 2. I regimi di aiuto, utilizzati nell'ambito del presente avviso ai sensi del suddetto Reg. (UE) n. 651/2014 - sono i seguenti:
	- a) D.G.R. n. 353 del 23/03/2015 Aiuti agli investimenti a favore di misure di efficienza energetica ex art. 38 Reg. (UE) n. 651/2014;
	- b) D.G.R. n. 354 del 23/03/2015 Aiuti agli investimenti volti a promuovere la produzione di energia da fonti rinnovabili ex art. 41 Reg. (UE) n. 651/2014.
- 3. In relazione al regime "de minimis" si precisa che l'importo complessivo degli aiuti "de minimis" concedibili ad una "impresa unica", così come definita dall'art. 2, comma 2 del Reg. (UE) n.1407/2013, non deve superare il massimale di € 200.000,00, su un periodo di tre esercizi finanziari (l'esercizio finanziario entro il quale il contributo viene concesso e i due esercizi finanziari precedenti).
- 4. Il legale rappresentante dell'impresa richiedente utilizzando lo schema di cui all'Allegato 14-B - deve dichiarare i contributi pubblici "de minimis" ottenuti nell'esercizio finanziario entro il quale la domanda è presentata alla Regione e nei due esercizi finanziari precedenti. La dichiarazione attestante gli aiuti "de minimis" pregressi deve contenere i dati relativi a tutti gli aiuti concessi a tutte le imprese

costituenti la cosiddetta "impresa unica" così come definita dall'art. 2, comma 2 del Reg. (UE) n.1407/2013.

- 5. Pertanto, oltre all'impresa che richiede il contributo, qualora ricorrano le condizioni di cui all'articolo sopra richiamato, anche tutti i legali rappresentanti delle imprese che costituiscono "impresa unica" dovranno fornire dichiarazione riguardo gli aiuti "de minimis" secondo lo schema di cui all'Allegato 14-B. Tali dichiarazioni dovranno essere allegate alla domanda.
- 6. Sulla base di tali dichiarazioni l'impresa richiedente dovrà poi compilare il prospetto riepilogativo di cui all'Allegato 14-C nel quale andranno indicati tutti gli aiuti "de minimis" complessivamente percepiti dall'impresa unica nel triennio di riferimento.
- 7. Le istruzioni dettagliate per la compilazione delle dichiarazioni sono contenute nell'Allegato 14-A.

#### **Art. 5.2 – Misura delle agevolazioni**

1. Il contributo concedibile è calcolato in riferimento all'ammontare complessivo delle spese ritenute ammissibili in sede di valutazione del progetto, considerate al netto dell'IVA recuperabile e di ogni altro onere accessorio e finanziario. Lo stesso non potrà comunque superare l'importo richiesto dall'impresa nella domanda di ammissione, nel rispetto di quanto disposto negli articoli successivi, secondo le seguente tabella: (Tabella I - Misura delle agevolazioni).

Per le domande di agevolazione richieste ai sensi del Reg. (UE) n. 651/2014 i costi ammissibili corrispondono ai sovraccosti necessari a conseguire le finalità previste dal presente Avviso, come dettagliato dal medesimo regolamento. In particolare, il costo dell'investimento per l'efficienza energetica è individuato in riferimento a un investimento analogo che consente una minore efficienza energetica che sarebbe stato realizzato senza l'aiuto. La differenza tra i costi degli investimenti (proposto in domanda e analogo) corrisponde al costo connesso alla maggiore efficienza energetica e costituisce il costo ammissibile. L'impresa dovrà fornire la documentazione necessaria al raffronto fra l'impianto analogo e l'impianto proposto in domanda, di cui all'Allegato 8.

2. Nel caso di domanda di ammissione alle agevolazioni presentata ai sensi del Reg. (UE) n. 651/2014 l'intensità dell'aiuto nelle aree della Regione Umbria, ammissibili ai sensi dell'art. 107, paragrafo 3, lettera c) del TFUE per il periodo 1 luglio 2014 – 31 dicembre 2020, prorogato al 31 dicembre 2021 dal Decreto del Ministero Dello Sviluppo Economico del 15 Dicembre 2020, pubblicato in GU n. 29 del 04/02/2021, può essere incrementata del 5%; per l'individuazione dell'area di appartenenza consultare l'Allegato 5.

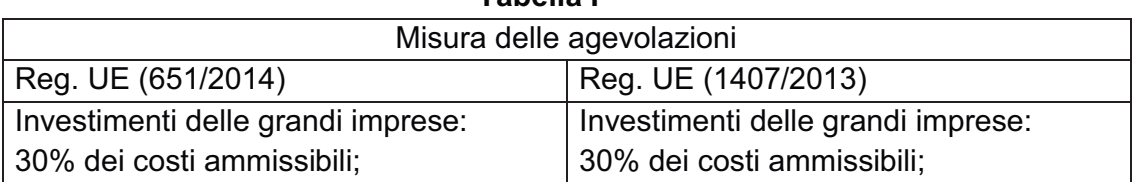

#### **Tabella I**

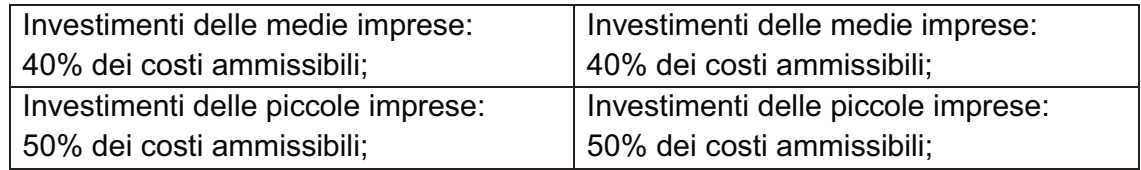

#### **Art. 6 – Spese ammissibili e relativi limiti minimi e massimi**

- 1. L'ammissibilità a contributo delle spese è operata nel rispetto del Reg. (UE) n.1303/2013, nonché del D.P.R. 5 febbraio 2018 "Regolamento criteri ammissibilità spese programmi cofinanziati dai Fondi strutturali investimento europei (SIE)".
- 2. Le spese ammissibili dovranno riferirsi esclusivamente agli interventi per cui si inoltra richiesta di contributo ed essere coerenti, congrue, identificabili, documentate, conformi ai principi di sana gestione finanziaria, direttamente funzionali e rivolte al raggiungimento delle finalità e degli obiettivi indicati nel presente Avviso.
- 3. Sono ammissibili a contributo esclusivamente le spese riferite a interventi avviati<sup>1</sup> dall'impresa dopo la presentazione della domanda di ammissione al presente Avviso e comunque fatturate a partire dal giorno di presentazione della domanda medesima. A tal fine si considerano:
	- a. La data di trasmissione della domanda di ammissione alle agevolazioni effettuata all'indirizzo http://trasmissione.bandi.regione.umbria.it secondo le modalità indicate al successivo art. 8.5 e risultante dalla ricevuta di avvenuta trasmissione;
	- b. La data dei titoli di spesa<sup>2</sup> e dei relativi pagamenti effettuati secondo le disposizioni di cui agli articoli successivi.
- 4. Gli interventi, a pena di esclusione, devono:
	- a. Avere un valore dell'indice di intervento  $(I_{\text{tot}})$  come definito al successivo art. 8.4 e riconosciuto a seguito dell'istruttoria di cui al successivo art. 9 maggiore o uguale a 0,4;
	- b. Prevedere un ammontare della spesa ammissibile, risultante a seguito dell'istruttoria di cui all'art 9, pari o superiore a € 50.000,00;
- 5. Gli interventi sono, altresì, esclusi se il contributo richiesto supera i € 500.000,00;
- 6. Il rispetto dei limiti, minimo e massimo, di spesa di cui sopra sarà verificato:
	- a. A seguito di istruttoria valutativa, ai sensi del successivo art. 9;
	- b. In sede di rendicontazione del progetto, ai sensi del successivo art. 13.

## **Art. 6.1 – Spese ammissibili**

1. Sono ammissibili a contributo le spese sostenute per programmi di investimento finalizzati alla riduzione dei consumi energetici e delle emissioni di gas climalteranti

 $\overline{a}$ 

<sup>1</sup> Per avvio dell'intervento si intende il primo atto finalizzato alla realizzazione dell'intervento stesso (fattura del fornitore del bene, ordine, conferma d'ordine, acconti, caparre confirmatorie o altro documento giuridicamente vincolante ai fini dell'acquisto del bene) compresa l'eventuale data di inizio lavori indicata nei titoli abilitativi di cui all'art. 8.3 comma 1 lett. d.

<sup>2</sup> Per titolo di spesa si intende la fattura o altro documento avente forza giuridico-contabile equivalente.

delle imprese, agendo da stimolo all'uso efficiente dell'energia e all'autoproduzione di energia da fonti rinnovabili, al fine di perseguire l'obiettivo di "riduzione annuale del consumo di energia", che risultino strettamente inerenti al codice di attività ATECO 2007 ammissibile ex art. 3, della sede operativa funzionalmente coinvolta nella realizzazione del progetto.

- 2. Tali spese possono riferirsi all'acquisto diretto o all'acquisizione in locazione finanziaria delle seguenti immobilizzazioni:
	- a. **Progettazione:** costi per progettazione e direzione lavori, eseguiti e fatturati da tecnico iscritto ad albo professionale o da altro soggetto abilitato, fino ad un massimo di € 10.000,00. In ogni caso, tali spese saranno ammesse nel limite del 7% della voce di costo a cui, la progettazione, è stata riferita in domanda;
	- b. **Materiali inventariabili:** costi relativi all'acquisto di macchinari, impianti, attrezzature, sistemi, componenti, nonché le relative spese di montaggio e allacciamento, compresi eventuali programmi informatici di gestione degli impianti;
	- c. **Lavori:** costi relativi a opere edili, strettamente connesse e dimensionate, anche dal punto di vista funzionale, agli interventi ammissibili ai sensi dell'Avviso.
- 3. Sono ammissibili gli interventi su impianti o macchinari a condizione che:
	- a. Gli stessi risultino di proprietà dell'impresa beneficiaria;
	- b. Siano funzionalmente inseriti nel ciclo produttivo;
	- c. Il ciclo produttivo sia attivo e funzionante;
	- d. Siano installati presso l'immobile sede d'intervento e riscontrabile da visura camerale
- 4. Le richieste per interventi su strutture edilizie non di proprietà dell'azienda, oltre a rispettare le condizioni di cui ai punti precedenti, a pena di inammissibilità, dovranno essere corredate dai seguenti documenti:
	- a. Copia della visura catastale dell'immobile;
	- b. Copia del contratto di affitto dell'immobile registrato o contratto di Leasing dell'immobile registrato. Il comodato, anche se registrato, non è considerato un documento valido ai fini dell'Avviso;
	- c. Dichiarazione con la quale il proprietario autorizza l'esecuzione dei lavori e si impegna a mantenere, a pena di decadenza del contributo per il beneficiario, il vincolo di destinazione dell'immobile per almeno 5 anni dalla data di conclusione dei lavori (Allegato 3) con allegata copia del documento di identità del dichiarante o firmato digitalmente.
- 5. Tutte le spese per le quali si richiede il finanziamento sono ammissibili al netto dell'IVA recuperabile e di ogni altro onere accessorio e finanziario e devono essere regolate solo ed esclusivamente a mezzo bonifico bancario.
- 6. I costi unitari massimi ammissibili, le tipologie costruttive ed i valori delle prestazioni energetiche unitarie per interventi riguardanti coibentazione coperture, controsoffitti, pareti verticali, sostituzione infissi, impianto di illuminazione, realizzazione impianti fotovoltaici e di *building automation* sono quelli definiti nell'Allegato 2 del presente Avviso.

#### **Art. 7 – Spese escluse**

- 1. In generale sono escluse dalle agevolazioni tutte le spese:
	- a. Relative ad interventi avviati in data anteriore alla presentazione della domanda di ammissione alle agevolazioni ovvero effettuate, a qualsiasi titolo (es.: ordini di acquisto, acconti, caparre, ed in generale qualsiasi documento giuridicamente vincolante) e per qualsiasi importo, in data anteriore a quella di presentazione della domanda di ammissione al avviso. A tal fine farà fede la data di trasmissione della domanda di ammissione alle agevolazioni effettuata all'indirizzo http://trasmissione.bandi.regione.umbria.it, secondo le modalità indicate al successivo art. 8.5 e risultante dalla ricevuta di avvenuta trasmissione
	- b. Regolate con modalità diverse dal bonifico bancario tratto esclusivamente dal conto corrente indicato nella domanda di ammissione a contributo;
	- c. Effettuate in forma diversa dall'acquisto diretto (a titolo esemplificativo e non esaustivo: comodato, affitto, prestito, permuta, etc.);
	- d. Non afferenti la sede d'intervento indicata nel progetto;
	- e. Relative a rimborsi spese (vitto, alloggio, trasferimenti, ecc.);
	- f. Relative ad imposte e tasse, interessi passivi, spese notarili, concessioni, collaudi ed oneri accessori (spese trasporto, spese bancarie tra cui spese e perdite di cambio ecc.);
	- g. Relative a beni usati e/o a beni oggetto di revamping;
	- h. Relative a progetti realizzati in economia od oggetto di autofatturazione;
	- i. Relative a contratti di assistenza e/o manutenzione inerenti i beni oggetto dell'intervento;
	- j. Relative a progetti di modifiche di routine o periodiche, riparazioni, anche qualora tali interventi rappresentino miglioramenti;
	- k. Relative alle normali spese di funzionamento e/o connesse ad attività ordinarie dell'impresa quali la consulenza fiscale, la consulenza legale e la pubblicità;
	- l. Formazione del personale e campagne promozionali;
	- m. Relative ad interventi non direttamente funzionali al programma agevolabile e spese di adeguamento ad obblighi di legge o regolamenti;
	- n. Relative ad immobili e connesse opere murarie (acquisto, costruzione, ampliamento, ristrutturazione, ecc.) ad eccezione degli interventi edili ed impiantistici strettamente necessari all'installazione e al collegamento dei nuovi impianti produttivi e macchinari acquisiti di cui al precedente art. 6.1 comma 2 lettera c);
	- o. Relative a parti o componenti di macchine ed impianti che non possiedano il requisito della autonoma funzionalità in relazione all'uso produttivo;
	- p. Relative a tutti i mezzi, targati e non, destinati al trasporto di cose, merci, persone (a titolo esemplificativo autocarri, mezzi ad uso promiscuo, carrelli elevatori, transpallet, piattaforme elevatrici mobili);
- q. Relative a tutte le attrezzature utilizzabili per attività amministrative (a titolo esemplificativo: fotocopiatrici, telefax, calcolatrici, computer fissi e portatili, palmari, fotocamere, telecamere);
- r. Relative all'acquisto di hardware e software riconducibili in senso stretto a singole postazioni di lavoro (a titolo esemplificativo: pc desktop, portatili, palmari, video, modem, stampanti, programmi di *office automation*, sistemi operativi, antivirus, abbonamenti telefonici o adsl ecc.). Fanno eccezione i programmi informatici esclusivamente connessi alle esigenze di automazione e gestione tecnica del ciclo produttivo nel quale vengono inseriti i nuovi investimenti, purché tale connessione esclusiva sia adeguatamente argomentata nella domanda di ammissione alle agevolazioni.
- s. Relative a materiale di arredamento di qualsiasi categoria;
- t. Relative a materiale di consumo, anche riferito ai beni oggetto del contributo;
- u. Relative ad operazioni di *lease back* su beni già di proprietà della impresa richiedente;
- v. Relative a fornitura e/o installazione di impianti o macchinari qualora la stessa costituisca l'attività tipica dell'impresa come individuabile dalla visura camerale;
- w. Relative a spese in generale diverse da quelle ammissibili;
- 2. Sono inoltre escluse dalle agevolazioni le spese effettuate e/o fatturate all'impresa beneficiaria:
	- a. Dal legale rappresentante, dai soci dell'impresa e da qualunque altro soggetto facente parte degli organi societari della stessa, ovvero dal coniuge o parenti entro il terzo grado dei soggetti richiamati;
	- b. Da società con rapporti di partecipazione di qualunque tipo al capitale sociale dell'impresa (ivi inclusi rapporti di controllo e collegamento ex art. 2359 c.c.). In via di eccezione tali spese potranno essere ammissibili solo a condizione che il soggetto beneficiario documenti, tramite benchmark di mercato e almeno cinque preventivi, che tale soggetto (fisico o giuridico) sia unico fornitore nel mercato delle voci di spesa oggetto di fornitura;
	- c. Da società con rapporti di partnership che prevedono accordi tra più soggetti mirati ad ottenere gli stessi scopi (es. economici o sociali);
	- d. Da società nelle quali i soci e i titolari di cariche e qualifiche dell'impresa beneficiaria, ovvero i loro coniugi e parenti entro il terzo grado, siano presenti nella compagine sociale o rivestano la qualifica di amministratori.
- 3. Sono altresì escluse le spese relative a:
	- a. Investimenti inerenti la coibentazione di strutture non climatizzate in maniera strutturale e continuativa, salvo che l'intervento non comprenda la contestuale installazione di dispositivi ad alta efficienza, adeguatamente dimensionati per l'immobile, secondo le migliori tecnologie disponibili sul mercato *Best Available Technology* (B.A.T.);
	- b. Interventi di *building automation* che non riguardano contemporaneamente l'impianto elettrico e l'impianto di climatizzazione;
- c. Interventi illuminotecnici di nuova realizzazione (per interni ed esterni) compresi quelli che ricorrono a tecnologie LED;
- d. Interventi relativi al presente Avviso il cui risparmio energetico non è dimostrato attraverso misure o data-sheet del produttore;
- e. Investimenti non direttamente funzionali al programma agevolabile o non contabilizzati tra le immobilizzazioni dell'impresa richiedente;
- f. Interventi di manutenzione ordinaria e straordinaria salvo quanto espressamente previsto per gli interventi di cui agli Allegati 1 e 2 del presente Avviso;
- g. Consulenze richieste da imprese che abbiano al proprio interno le capacità professionali e le competenze tecniche utili alla realizzazione dell'intervento e/o per le quali la consulenza medesima costituisca il prodotto tipico dell'attività aziendale, salvo motivata descrizione della necessità di acquisire la specifica consulenza, coerentemente alla finalità dell'Avviso;
- h. Lavori, forniture e/o consulenze relative a titoli di spesa emessi da soggetto diverso da quello che ha materialmente eseguito l'opera o la prestazione;
- i. Beni che, singolarmente, non sono strettamente indispensabili e funzionali all'"efficienza energetica" (a titolo esemplificativo, elemento terminale di impianto di climatizzazione, rifacimento di impianto elettrico, display, etc.);

## **Art. 8 - Compilazione e invio delle domande di ammissione**

- 1. Le domande di ammissione alle agevolazioni dovranno essere compilate esclusivamente mediante l'accesso al portale https://serviziinrete.regione.umbria.it nei termini e secondo le modalità di seguito previste rispettivamente agli artt. 8.2 e 8.5.
- 2. Come precisato al successivo art. 8.5, ai fini della validità legale della domanda di contributo fa fede esclusivamente l'invio telematico effettuato sul portale http://trasmissione.bandi.regione.umbria.it, momento in cui si determina la formale acquisizione della domanda al protocollo regionale. Pertanto la sola compilazione della domanda secondo le modalità di cui all'art. 8.2 non costituisce presentazione della richiesta di agevolazione.
- 3. La Regione Umbria si riserva la facoltà (con comunicazione del Dirigente responsabile) di sospendere e successivamente riattivare, per sopraggiunte cause di forza maggiore, la procedura di presentazione delle domande.

#### **Art. 8.1 – Accreditamento su uno dei sistemi SPID, CIE o CNS**

- 1. Ai fini della redazione e presentazione della domanda di ammissione a contributo l'impresa dovrà disporre:
	- a. Dell'accreditamento su uno dei sistemi SPID, CIE o CNS. Per coloro che sono in possesso di accreditamento su sistemi diversi da SPID, CIE o CNS le credenziali sono valide se rilasciate prima del 28 febbraio 2021 ed in ogni caso non potranno essere utilizzate dopo il 30/09/2021;
	- b. Di una marca da bollo da € 16,00;
- c. Di un indirizzo di Posta Elettronica Certificata valido e funzionante;
- d. Del certificato di firma digitale del legale rappresentante, in corso di validità.

# **Art. 8.2 – Compilazione delle domande**

- 1. La compilazione delle domande di ammissione a contributo potrà essere effettuata a partire dalle ore 10.00:00 del **20/07/2021** e fino alle ore 12:00:00 del **30/11/2021** utilizzando esclusivamente il servizio on line raggiungibile all'indirizzo https://serviziinrete.regione.umbria.it/.
- 2. Durante la compilazione della domanda di contributo dovranno essere inseriti, tramite upload nell'apposita sezione, i documenti di cui al successivo art. 8.3;
- 3. La domanda di ammissione al contributo (Allegato 7) completa di tutti gli allegati non può superare complessivamente le dimensioni di 20 Mb;
- 4. Terminata la compilazione di tutte le maschere previste, nonché l'upload degli allegati, l'impresa dovrà:
	- a. Generare il modello di "domanda di ammissione" (Allegato 7). La domanda di ammissione conterrà l'indicazione degli allegati inseriti Il contenuto di detto documento è fornito a titolo di fac-simile in allegato al presente Avviso. I modelli originali generati dal sistema potrebbero differire nell'aspetto grafico;
	- b. Firmare digitalmente il modello di richiesta di ammissione da parte del legale rappresentante dell'impresa richiedente il contributo o da altro soggetto con poteri di rappresentanza riscontrabili in visura camerale, generando conseguentemente i corrispondenti file con estensione *p7m.* Nel caso in cui, dalla visura camerale o dal verbale assembleare debitamente registrato presso la CCIAA, alla data di invio della domanda, risulti che la spendita del nome è a firma congiunta, la domanda deve essere firmata digitalmente da tutti i soggetti titolari di tale firma. Qualora la domanda sia sottoscritta digitalmente solo da alcuni dei soggetti titolari della firma congiunta, la domanda sarà esclusa;
	- c. Completare la fase di compilazione della domanda. A tal fine è necessario effettuare l'*upload* del file "domanda di ammissione", firmato digitalmente, nell'apposita sezione del portale e successivamente cliccare sul pulsante "completa compilazione";

A seguito del completamento della fase di compilazione la domanda precedentemente disponibile nella Sezione "Pratiche da completare" sarà resa disponibile nella Sezione "Pratiche da presentare". Il sistema rilascerà una ricevuta di avvenuto completamento della fase di compilazione disponibile nella propria Home del fascicolo. La ricevuta di compilazione non costituisce ricevuta della presentazione della richiesta di agevolazione, ma contiene il codice univoco alfanumerico identificativo della domanda necessario per la successiva fase di trasmissione che deve avvenire esclusivamente attraverso il portale http://trasmissione.bandi.regione.umbria.it come specificato nel successivo art. 8.5.

5. Ai fini degli adempimenti fiscali previsti per la presentazione di istanze alla Pubblica Amministrazione, il soggetto richiedente dovrà inserire nel sistema di compilazione della domanda, nell'apposito campo, il numero seriale della marca da bollo da € 16,00. L'originale cartaceo della domanda di ammissione, con apposta la marca da bollo annullata, dovrà essere conservato a cura del richiedente i benefici, indipendentemente dall'esito della domanda, per almeno 5 anni successivi alla data di presentazione ed esibito a richiesta della Regione Umbria o delle autorità preposte. La Regione Umbria effettuerà un controllo sulle domande presentate al fine di verificare che una stessa marca da bollo non sia stata utilizzata per la presentazione di più di una domanda. Laddove si riscontrino irregolarità si provvederà a effettuare le dovute segnalazioni all'Agenzia delle Entrate.

#### **Art. 8.3 – Documentazione da allegare alle domande di ammissione**

- 1. La domanda di ammissione, debitamente compilata e sottoscritta come indicato all'art. 8.2, deve essere completa dei seguenti allegati, anche essi firmati digitalmente da chi di competenza:
	- a. Progetti definitivi, da redigere in conformità con quanto indicato dall'art. 23 comma 7 del D.lgs 50 del 18/04/2016, redatti e digitalmente sottoscritti da tecnici abilitati e iscritti al relativo Albo/Collegio. Tali progetti dovranno contenere:
		- i. Relazione descrittiva dettagliata dell'iniziativa, degli impianti prima e dopo l'intervento, evidenziandone le peculiarità dal punto di vista energetico;
		- ii. Elaborati grafici.

Il progetto dovrà essere redatto secondo lo schema "relazione tecnica" di cui all'Allegato 8. In particolare dovrà evidenziare la:

- i. Determinazione analitica del risparmio energetico conseguibile;
- ii. Dimostrazione dei parametri utilizzati nel calcolo del risparmio energetico (misure, *data-sheet*, valori di letteratura di riferimento etc.). Per calcolo del risparmio energetico che riguarda gli interventi termici sugli edifici, non è possibile utilizzare esclusivamente gli Attestati di Prestazione Energetica (APE);
- b. Computo metrico estimativo, redatto secondo il prezzario regionale in vigore diviso per le classi di opera di seguito indicate, e digitalmente sottoscritto da tecnico abilitato e iscritto al relativo Albo/Collegio in formato elettronico (*xlsx*, *number*, *ods*, etc.), come da Allegato 9. Per le parti non previste dal prezzario dovrà essere redatta, dallo stesso tecnico, una puntuale analisi dei costi, supportata da almeno una offerta commerciale.

Le classi di opera dovranno essere suddivise in:

- i. Progettazione;
- ii. Materiali inventariabili: fornitura in opera di impianti, macchinari e attrezzature;
- iii. Lavori: opere edili e di allacciamento.

In caso di discordanza fra costo dichiarato in domanda e computo metrico

fa fede il documento che comporta un minor onere finanziario per l'Amministrazione regionale.

- c. Analisi, prove e certificazioni, attestanti i dati utilizzati nella relazione di progetto di cui al precedente punto "a" per la determinazione dei risultati previsti. Le misure attestanti il risparmio energetico devono essere tali da poter essere replicate e controllate, in presenza del personale regionale o loro incaricati, in sede di colloquio di cui all'art. 9.4 e/o anche in sede di controllo in loco;
- d. Autorizzazioni/concessioni, visti e pareri, necessari/e alla realizzazione dell'opera, comprensivi degli allegati (incluse eventuali dichiarazioni di inizio attività, comunicazioni di inizio lavori, comunicazioni o quanto altro necessario). Dovrà essere prodotta copia dell'istanza e attestazione della avvenuta presentazione della stessa. L'eventuale non sussistenza dell'obbligo di autorizzazioni/concessioni, visti e pareri dovrà essere dichiarato ai sensi del DPR 445/2000 da parte di tecnico abilitato e competente in materia (Allegato 4);
- e. Attestazione rilasciata dalla società di certificazione ISO 50001 o dichiarazione (Allegato 10), sull'avvio e sullo stato della procedura (solo qualora venga richiesto il relativo punteggio);
- f. Dichiarazioni relative ai contributi concessi in regime de minimis tenuto conto da quanto previsto dal successivo art. 14 (Allegato 14);
- g. Attestazione di proprietà dei beni oggetto di intervento (Allegato 11);
- h. Nel caso di interventi su strutture edilizie non di proprietà dell'azienda, dovranno essere prodotti i documenti di cui all'art. 6.1, comma 4 (Allegato 11);
- 2. In materia di autocertificazione e di presentazione di atti e documenti, si applicano le disposizioni recate dal DPR 445/2000.

# **Art. 8.4 – Determinazione dell'indice di intervento**

- 1. Il valore dell'indice di intervento (*Itot*) tiene conto dei seguenti elementi:
	- *R* = risparmio energetico conseguito in TEP, come calcolato nella "relazione tecnica" (Allegato 8);
	- *C* = contributo richiesto in fase di domanda espresso in €, come risultante in domanda di ammissione (Allegato 7);
	- *Ii* = dimensione impresa, come definita nell'allegato I del Regolamento (UE) n. 651/2014 del 17 giugno 2014, come da definizione di "Impresa Unica" (Allegato 12):
		- i. Pari a 1,2 se piccola impresa;
		- ii. Pari a 1,1 se media impresa;
		- iii. Pari a 1,0 se grande impresa;
	- *Ic* = certificazioni pari a 1,2 se in possesso o in presenza di impegno a conseguire la certificazione secondo le norme ISO 50001;
	- *If* = titolarità femminile pari a 1,2 se l'impresa è a titolarità femminile. Per la definizione di imprese a prevalente composizione femminile si intendono, a

norma dell'art. 53 del D.lgs. n.198/2006, le società cooperative e le società di persone, costituite in misura non inferiore al 60 per cento da donne, le società di capitali le cui quote di partecipazione spettino in misura non inferiore ai due terzi a donne e i cui organi di amministrazione siano costituiti per almeno i due terzi da donne, nonché le imprese individuali gestite da donne;

- *Itia* = indice Tipologia Interventi Ammissibili. Al fine di incentivare la ripresa economica e le attività produttive della Regione Umbria, in coerenza con la D.G.R. n. 566 del 16/06/2021, si definisce ciclo produttivo quel ciclo in cui le imprese producono un semilavorato o un prodotto finito. Non sono considerati ciclo produttivo i sevizi ausiliari alla produzione quali: produzione calore, freddo, aria compressa etc. o macchine il cui prodotto non sia precursore del bene merceologico o non sia il bene merceologico oggetto della mission aziendale come da visura camerale.

Si stabiliscono i seguenti Indici di intervento:

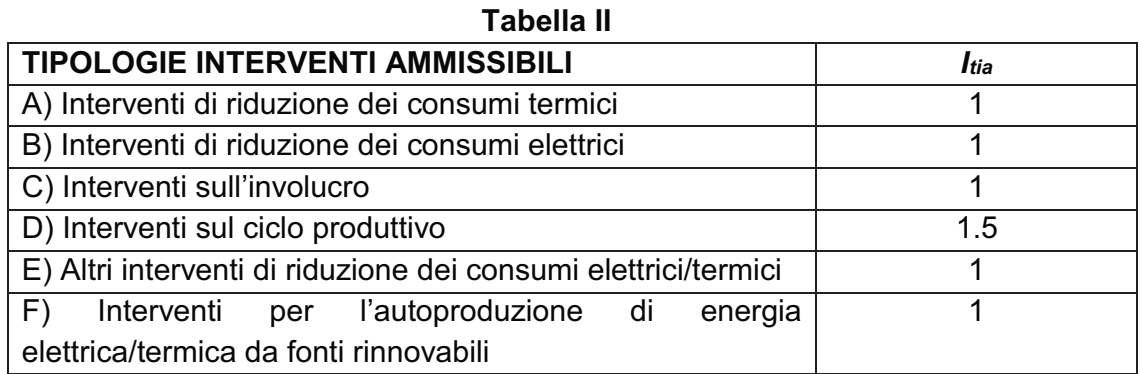

L'indice riportato nella suddetta tabella dovrà moltiplicare il Risparmio calcolato in TEP derivante da ogni singolo intervento come da Tabella II.

- 2. In tutti i casi non compresi nei punti precedenti gli indici *Ic, If, Itia* saranno posti pari a 1;
- 3. Il valore dell'indice di intervento (*Itot*) verrà calcolato come il prodotto di tutti gli indici di priorità per il risparmio conseguito (R) deducibile dalla relazione tecnica (Allegato 8), diviso il contributo richiesto (C):

$$
I_{tot} = I_i \cdot I_c \cdot I_f \cdot \frac{\sum_{k=1}^{N} R_k I_{tia_k}}{\sum_{k=1}^{N} C_k} \cdot 1000
$$

dove:

- *k=1…N è l'i-simo intervento attivato;*
- *N è il numero di interventi attivati;*
- *Ri è il risparmio in TEP dell'k-simo intervento;*
- *Ck è il contributo richiesto dell'k-simo intervento;*
- $I_{tia<sub>k</sub>}$  è l'indice correttivo che moltiplica k-simo intervento.

#### **Art. 8.5. – Invio delle domande di ammissione e termini**

- 1. L'invio delle domande di ammissione potrà essere effettuato a partire dalle ore 10.00:00 del **27 luglio 2021** e fino alle ore 12:00:00 del **30 novembre 2021** esclusivamente accedendo all'indirizzo indicato nella ricevuta di avvenuto completamento della fase di compilazione. https://serviziinrete.regione.umbria.it Ai fini dell'invio il sistema richiederà l'inserimento del codice univoco alfanumerico identificativo domanda riportato sulla suddetta ricevuta. Qualora l'utente inserisca un codice alfanumerico errato il sistema operativo non consentirà la trasmissione della richiesta di ammissione alle agevolazioni.
- 2. Si precisa al riguardo che l'invio della domanda potrà essere effettuato anche da soggetto diverso dal compilatore.
- 3. A seguito dell'invio verrà visualizzata la schermata di avvenuta trasmissione con indicate la data e l'ora di trasmissione che determinano l'ordine cronologico di presentazione delle domande.
- 4. Nella Sezione "Pratiche presentate" sarà sempre disponibile la ricevuta della avvenuta trasmissione che riporterà il timestamp di trasmissione e il numero e la data di protocollazione della domanda di agevolazione presentata.
- 5. Ai fini della validità legale della domanda di contributo fa fede esclusivamente la trasmissione telematica effettuata sul portale http://trasmissione.bandi.regione.umbria.it con le modalità previste dal presente articolo. Non saranno, pertanto, ritenute valide le domande di contributo trasmesse con modalità diverse (a mano, tramite PEC, tramite raccomandata, ecc.).
- 6. Costituiscono cause di esclusione:
	- a. La compilazione della domanda di contributo con modalità diverse da quelle indicate all'art. 8.2;
	- b. Upload sul sistema di una domanda di ammissione compilata con modalità diverse da quelle indicate all'art. 8.2;
	- c. La mancata apposizione, sulla domanda di ammissione, della firma digitale del legale rappresentate dell'impresa richiedente ovvero l'apposizione di firma digitale con certificato non valido;
	- d. L'apposizione sulla domanda di ammissione della firma di soggetto diverso dal legale rappresentante;
	- e. La trasmissione della domanda di ammissione con modalità diverse da quelle indicate in tale articolo;
	- f. La trasmissione di una domanda di ammissione contenente dati diversi da quelli presenti sul sistema di compilazione della domanda.
- 7. Alla stessa impresa non è consentito presentare più domande di agevolazione ancorché relative a differenti tipologie di spesa. Nel caso di domande di agevolazione multiple sarà presa in considerazione l'ultima domanda inviata.

#### **Art. 8.6 – Assistenza tecnica alla compilazione delle domande e responsabilità**

- 1. L'assistenza tecnica di Umbria Digitale S.c.a.r.l. è attiva dal lunedì al giovedì dalle ore 8.00 alle ore 18.00, il venerdì dalle ore 8.00 alle ore 14.00, sabato e festivi esclusi. Per richiedere l'attivazione del servizio contattare il Service Desk (numero verde 848.88.33.66 oppure 075.5027999 - email servicedesk@umbriadigitale.it);
- 2. Le risposte alle richieste di assistenza tecnica di Umbria Digitale S.c.a.r.l. saranno fornite entro i tre giorni lavorativi al ricevimento delle stesse e in orario d'ufficio compatibilmente con le esigenze di servizio della struttura competente. Nei tre giorni precedenti il termine finale previsto per la trasmissione delle domande non si garantisce la risposta alle richieste di assistenza tecnica per la compilazione delle stesse in tempo utile per la loro trasmissione;
- 3. L'amministrazione regionale, esclusivamente in caso di eventuale interruzione del servizio di compilazione e trasmissione online della domanda, dovuto a malfunzionamento del server della Regione Umbria, provvederà a prolungare il servizio medesimo per un tempo equivalente a quello dell'eventuale interruzione, dando puntuale informazione sul sito https://www.regione.umbria.it/attivita-produttivee-imprese/efficienza-energetica-2021 dell'orario di riavvio del servizio e dell'eventuale prolungamento del medesimo. Tale pubblicazione avrà valore di notifica a tutti gli effetti, senza obbligo di ulteriori comunicazioni da parte del Servizio Politiche industriali, Rapporti con le imprese multinazionali. Sviluppo delle imprese, start up e creazione d'impresa, commercio e artigianato. La Regione non procederà a prolungamenti dovuti a malfunzionamenti diversi da quelli sopra indicati.

## **Art. 9 – Ordine di istruttoria e istruttoria**

- 1. La procedura di selezione delle domande sarà effettuata tramite una procedura valutativa a sportello ai sensi dell'art. 5, comma 3, del D.Lgs. n.123/98 e s.m.i.;
- 2. Le domande di ammissione pervenute entro il termine fissato dall'art. 8.5 verranno suddivise dal sistema di Umbria Digitale S.c.a.r.l. in due distinte riserve secondo il Comune sede di intervento con dotazione finanziaria stabilita all'art. 2;

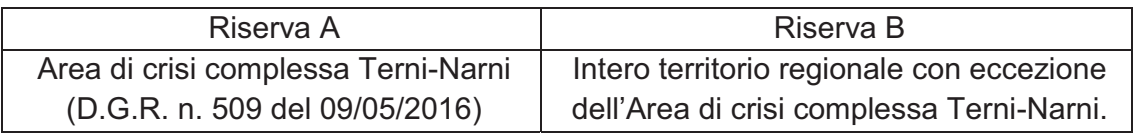

Le domande di ammissione presenti in ogni riserva saranno istruite secondo l'elenco generato in ordine decrescente, in base al valore dichiarato in domanda dell'indice di intervento (I*tot*) di cui al precedente art. 8.4, fino a esaurimento delle risorse stanziate di cui all'art. 2, oltre a una riserva del 20% di overbooking.

In caso di parità di indice verrà preso in considerazione l'ordine cronologico determinato in base alla data e l'ora registrata dal sistema di accettazione della domanda (marca temporale). L'elenco sarà approvato con Determinazione Dirigenziale e pubblicato sul sito istituzionale all'indirizzo http://www.regione.umbria.it/attivita-produttive-e-imprese/efficienza-energetica-2021. L'Amministrazione si riserva di istruire le domande successive alla quota di overbooking solo ed esclusivamente al verificarsi di economie;

- 3. Qualora, a seguito dell'attività istruttorie di cui ai successivi articoli, venga rideterminato il valore dell'indice di intervento (*Itot*), e questo sia inferiore a quello dichiarato in domanda, l'impresa beneficiaria sarà ricollocata nell'ordine istruttorio in base al valore accertato;
- 4. Nel momento in cui viene avviata l'istruttoria della domanda di ammissione, all'impresa viene comunicato l'avvio del procedimento nel rispetto di quanto indicato al successivo art. 18.

#### **Art. 9.1 – Istruttoria formale**

- 1. Il Servizio Politiche industriali, Rapporti con le imprese multinazionali. Sviluppo delle imprese, start up e creazione d'impresa, commercio e artigianato cura l'istruttoria formale delle domande di ammissione;
- 2. Le domande di ammissione saranno esaminate nel rispetto dell'ordine di istruttoria di cui all'art. 9, fino all'esaurimento delle risorse di cui all'art. 2;
- 3. L'istruttoria formale ha a oggetto la verifica:
	- a. La ricevibilità ovvero compilazione e inoltro della domanda nei termini e nelle forme previste dal presente Avviso e regolarità della stessa;
	- b. Della completezza della documentazione presentata;
	- c. Della sussistenza dei requisiti dei soggetti beneficiari di cui agli artt. 3 e 4. I requisiti soggettivi previsti nell'art. 3, dichiarati ai sensi dell'art. 38, comma 2 in combinato disposto con gli artt. 46 e 47 del DPR 28/12/2000 n. 445 saranno oggetto di controlli a campione effettuati dai funzionari del Servizio Politiche industriali, Rapporti con le imprese multinazionali. Sviluppo delle imprese, start up e creazione d'impresa, commercio e artigianato;
- 4. A seguito di istruttoria formale la domanda sarà esclusa qualora:
	- a. Sia presentata in qualsiasi modo diverso da quello previsto al precedente art. 8.5;
	- b. Si verifichi la mancanza della domanda generata in pdf, firmata digitalmente dal legale rappresentante come meglio specificato all'art. 8.2;
	- c. Si verifichi la mancata sottoscrizione dei documenti per i quali è prevista la sottoscrizione con la firma digitale di cui all'art. 8.3;
	- d. Si verifichi la mancanza dei progetti definitivi di cui all'art. 8.3, comma 1, lettera a;
	- e. Si verifichi la mancanza del computo metrico di cui all'art. 8.3, comma 1, lettera b;
	- f. Si verifichi la mancanza delle autorizzazioni, così come definite all'art. 8.3 comma 1 lettera d, alle pertinenti autorità, alla data di invio della domanda;
	- g. Si verifichi l'assenza anche di uno solo dei requisiti di ammissibilità previsti agli artt. 3 e 4;
	- h. L'indice di intervento istruito in domanda sia inferiore a 0,4;
	- i. La sede oggetto dell'intervento non sia quella dichiarata in domanda e/o la

stessa non risulti attiva e funzionante;

- j. L'ammontare della spesa ammissibile sia inferiore a € 50.000,00;
- k. Il contributo richiesto sia superiore a € 500.000,00;
- l. La mancata risposta alla richiesta di integrazioni entro il termine indicato dall'art. 9.3 o la mancata presentazione al colloquio di cui all'art. 9.4;
- m. Qualora dalla verifica del DURC emerga l'irregolarità contributiva dell'impresa;
- 5. In sede di istruttoria formale verranno verificati ed eventualmente ricalcolati gli indici  $I_i \cdot I_c \cdot I_f$  dichiarati in domanda. In sede di eventuale ricalcolo non potrà essere assegnato un valore superiore a quello dichiarato in domanda;
- 6. Qualora l'indice accertato *Itot* risulti inferiore a quello dichiarato, l'impresa verrà ricollocata con il nuovo indice nell'ordine istruttorio di cui all'art. 8.4. Qualora, a seguito del ricalcolo, l'indice *Itot* risulti inferiore a 0,4 l'impresa riceverà formale comunicazione dei motivi ostativi all'accoglimento dell'istanza, ai sensi e per gli effetti dell'art. 10 bis della L. 241/90;
- 7. Nel caso in cui si accerti una delle predette cause di esclusione, l'impresa riceverà formale comunicazione dei motivi ostativi all'accoglimento dell'istanza, ai sensi e per gli effetti dell'art. 10 bis della L. 241/90.

## **Art. 9.2 – Istruttoria tecnica**

- 1. L'Ufficio Territoriale dell'Umbria dell'ENEA (UTEE Amministrazioni Pubbliche Locali) cura l'istruttoria tecnica e verifica ed eventualmente ricalcola il rapporto $\frac{R}{C}$  dichiarato in domanda e la corretta individuazione dell'indice  $I_{tia}$ ;
- 2. In sede di eventuale ricalcolo non potrà essere assegnato un valore superiore a quello dichiarato in domanda;
- 3. L'Amministrazione si riserva di verificare in loco i dati tecnici dichiarati, ai sensi dell'art. 9;
- 4. Qualora l'indice accertato *Itot* risulti inferiore a quello dichiarato, l'impresa verrà ricollocata con il nuovo indice nell'ordine istruttorio di cui all'art. 9. Qualora, a seguito del ricalcolo, l'indice *Itot* risulti inferiore a 0,4 l'impresa riceverà formale comunicazione dei motivi ostativi all'accoglimento dell'istanza, ai sensi e per gli effetti dell'art. 10 bis della L. 241/90.

#### **Art. 9.3 – Richieste di integrazione**

1. Nel caso in cui durante l'istruttoria emerga la necessità di acquisire ulteriori chiarimenti il Servizio Politiche industriali, Rapporti con le imprese multinazionali. Sviluppo delle imprese, start up e creazione d'impresa, commercio e artigianato, invierà all'impresa, tramite PEC, richiesta di integrazioni ed, eventualmente, potrà convocare a colloquio l'impresa come previsto al successivo art. 9.4. Le informazioni e/o documenti richiesti dovranno pervenire, a cura dell'impresa, nel termine perentorio di 15 giorni solari dalla data di invio della richiesta esclusivamente tramite PEC all'indirizzo: direzionesviluppo.regione@postacert.umbria.it con le indicazioni di cui all'art. 20;

- 2. Si precisa che le integrazioni potranno essere richieste solo su documentazione già prodotta e non potranno riguardare documenti omessi in sede di prima trasmissione;
- 3. Qualora le informazioni o i documenti richiesti siano essenziali ai fini dell'ammissibilità della domanda, la mancata risposta alla richiesta di integrazioni entro il termine suddetto, comporta l'esclusione della stessa dai benefici richiesti. Qualora, invece, le informazioni o i documenti medesimi siano funzionali all'attribuzione del punteggio all'impresa, la mancata risposta alla richiesta di integrazioni entro il termine suddetto, comporta la non assegnazione del corrispondente punteggio;
- 4. All'esito della valutazione delle suddette integrazioni si procederà all'amissione/esclusione dell'impresa dai benefici ovvero alla chiamata al colloquio qualora fosse necessario il supplemento istruttorio di cui al successivo art. 9.4.

## **Art. 9.4 – Colloquio**

- 1. Qualora, a seguito dell'istruttoria formale e tecnica di cui ai precedenti articoli, emerga la necessità di ulteriori approfondimenti istruttori, l'impresa potrà essere chiamata a colloquio;
- 2. Al colloquio dovrà presentarsi il legale rappresentante, o altro soggetto munito dei necessari poteri, regolarmente conferiti e riportati nella visura camerale o atto notarile, eventualmente accompagnati da tecnici/consulenti di fiducia;
- 3. Il colloquio si svolgerà presso gli uffici del Servizio Politiche industriali, Rapporti con le imprese multinazionali. Sviluppo delle imprese, start up e creazione d'impresa, commercio e artigianato oppure presso l'impresa richiedente nel caso siano necessarie nuove misure o verifiche del caso come per altro esplicitato all'art. 9.2 comma 3;
- 4. Il colloquio è finalizzato a garantire il contraddittorio tra le parti e a verificare la documentazione già prodotta e/o acquisita durante lo stesso. Potranno essere effettuate nuove misure e/o verifiche resesi necessarie;
- 5. Le risultanze di tale colloquio saranno riportate in un apposito verbale (Allegato 13);
- 6. A seguito dell'acquisizione della documentazione prodotta e delle eventuali misure tecniche effettuate presso l'impresa, l'istruttoria si concluderà con l'ammissione dell'impresa richiedente al contributo previsto dal presente Avviso ovvero con esclusione dell'impresa dai benefici;
- 7. L'impresa che senza giustificato motivo e/o preventiva richiesta di rinvio effettuata esclusivamente tramite PEC dell'impresa all'indirizzo PEC: direzionesviluppo.regione@postacert.umbria.it con le indicazioni di cui all'art. 20, non si presentano al colloquio, sono escluse.

## **Art. 9.5 – Esiti istruttoria e concessione del contributo**

1. Le risultanze dell'istruttoria formale e di quella tecnica, saranno riportate nella dichiarazione di accettazione (Allegato 19). Nella dichiarazione di accettazione sarà calcolato anche il Costo Standard come rapporto tra la spesa ammessa ed i TEP riconosciuti;

- 2. La dichiarazione suddetta sarà inviata tramite PEC all'impresa beneficiaria che dovrà restituire firmata digitalmente inviandola all'indirizzo PEC direzionesviluppo.regione@postacert.umbria.it entro i 15 giorni successivi alla data di invio della comunicazione con le indicazioni di cui all'art. 20;
- 3. A seguito della ricezione della dichiarazione di accettazione sarà adottata la determina dirigenziale di ammissione a contributo con l'indicazione delle risultanze dell'istruttoria formale e di quella tecnica. Nel caso in cui sussistano cause di esclusione o l'impresa non abbia provveduto all'accettazione nei termini indicati sarà adottata la determina dirigenziale di esclusione;
- 4. Si precisa che la determina di ammissione a contributo è condizionata all'acquisizione:
	- a. Del DURC regolare dell'impresa ai sensi dell'art. 31 D.L. n. 69 del 21/06/2013 convertito con modificazioni dalla L. 9/8/2013 n. 98;
	- b. Della documentazione antimafia di cui all'art. 84 del d.lgs. n. 159 del 6 Settembre 2011 "Codice delle leggi antimafia e delle misure di prevenzione nonché delle nuove diposizioni in materia di documentazione antimafia, a norma degli artt. 1 e 2 della Legge 13 agosto 2010, n. 136" così come modificato dalla Legge 17 ottobre 2017, n. 161, ove necessaria.
- 5. Saranno ammesse a contributo le imprese, fino a concorrenza delle risorse di cui all'art. 2 comma 1;
- 6. La determina di ammissione/esclusione sarà inviata tramite PEC all'impresa beneficiaria.

# **Art. 10 – Durata e realizzazione dei progetti**

- 1. Gli interventi agevolati dovranno essere realizzati entro il termine massimo di 6 mesi, decorrenti dalla di ricezione da parte dell'impresa beneficiaria della comunicazione, effettuata via PEC, di concessione del contributo di cui al precedente art. 9.5, comma 6 **(termine ultimo di attuazione)**;
- *2.* La rendicontazione finale di spesa andrà presentata, secondo le modalità di cui al successivo art. 13 entro il **30 giorni successivi** (**termine ultimo** presentazione **rendicontazione** spese);
- 3. Eventuali proroghe alla durata del progetto potranno essere concesse, nella misura massima di 3 mesi, dietro presentazione di motivata richiesta, inviata in data antecedente alla scadenza del termine di cui al comma 1. La richiesta dovrà essere trasmessa dall'impresa via PEC al Servizio Politiche industriali, Rapporti con le imprese multinazionali. Sviluppo delle imprese, start up e creazione d'impresa, commercio e artigianato al seguente indirizzo: direzionesviluppo.regione@postacert.umbria.it secondo le indicazioni di cui all'art. 20;
- 4. Gli investimenti si intendono realizzati quando siano state conseguite le condizioni per perseguire gli obiettivi previsti nel progetto ammesso a contributo. In particolare:
	- a. Sia stato realizzato ciascuno degli interventi ammessi a contributo secondo le tipologie di cui all'art.6;
- b. Ciascun intervento sia realizzato almeno al 70% della spesa prevista, fermo restando il mantenimento dell'indice riconosciuto;
- c. L'impresa abbia sostenuto e quietanzato le spese ammesse;
- d. I beni siano stati consegnati;
- e. Le opere siano state realizzate, collaudate e stabilmente in funzione;
- f. Siano state conseguite e certificate le finalità che hanno dato diritto ad accesso e priorità.

#### **Art. 11 – Operazioni straordinarie di impresa**

- 1. Qualora l'impresa beneficiaria effettui un'operazione straordinaria, nell'arco temporale tra la presentazione della domanda e i successivi 5 anni dall'erogazione del contributo, deve darne immediata comunicazione al Servizio Politiche industriali, Rapporti con le imprese multinazionali. Sviluppo delle imprese, start up e creazione d'impresa, commercio e artigianato inviando la relativa documentazione all'indirizzo PEC direzionesviluppo.regione@postacert.umbria.it\_secondo le indicazioni di cui all'art. 20. In difetto l'Amministrazione si riserva la facoltà di avviare il procedimento di revoca del contributo concesso;
- 2. Il Servizio Politiche industriali, Rapporti con le imprese multinazionali. Sviluppo delle imprese, start up e creazione d'impresa, commercio e artigianato valuterà la compatibilità dell'operazione straordinaria con i requisiti richiesti dal presente Avviso ai fini dell'ammissibilità del progetto e il rispetto della stabilità dell'operazione ai sensi dell'art. 71 del Reg. (UE) n.1303/2013 per ogni determinazione in ordine al contributo concesso;
- 3. Il Servizio Politiche industriali, Rapporti con le imprese multinazionali. Sviluppo delle imprese, start up e creazione d'impresa, commercio e artigianato potrà richiedere all'impresa eventuali integrazioni alla documentazione presentata via PEC, e le relative informazioni/documenti dovranno essere inviati all'indirizzo PEC direzionesviluppo.regione@postacert.umbria.it, secondo le indicazioni di cui all'art. 20, nel termine di 15 (quindici) giorni dalla data di ricevimento della richiesta. In difetto l'Amministrazione si riserva la facoltà di avviare il procedimento di revoca del contributo concesso.

#### **Art. 12 - Rinunce al contributo**

1. Il beneficiario del contributo, nel caso si verifichi qualsiasi impedimento che non consenta di portare a conclusione l'intervento finanziato, è tenuto a comunicare tempestivamente alla Regione il sorgere di tale impedimento e a presentare una formale dichiarazione di rinuncia al contributo stesso. Tale comunicazione, firmata digitalmente dal legale rappresentante dell'impresa beneficiaria, dovrà essere inoltrata all'indirizzo PEC direzionesviluppo.regione@postacert.umbria.it secondo le indicazioni di cui all'art. 20.

## **Art. 13 – Rendicontazione del progetto**

- 1. La rendicontazione degli interventi sarà effettuata moltiplicando i TEP effettivamente realizzati con il costo standard riconosciuto in fase di ammissione;
- 2. La presentazione della documentazione necessaria ai fini dell'ottenimento del saldo del contributo deve essere obbligatoriamente effettuata utilizzando la procedura informatica disponibile nel sistema http://smg2014.regione.umbria.it/home;
- 3. Per poter utilizzare il sistema è necessario che il richiedente si registri quale persona fisica accedendo all'indirizzo http://smg2014.regione.umbria.it/home e segua le istruzioni operative accessibili dalla Home cliccando sul link "Modalità di registrazione", richiedere l'abilitazione per l'Avviso "Efficienza Energetica 2021";
- 4. Non sarà considerata ricevibile la documentazione presentata con modalità diverse da quanto previsto al comma 1;
- 5. Non è prevista la possibilità di proporre varianti agli investimenti ammessi. Gli adeguamenti impiantistici e le lievi modifiche realizzative dovranno essere comunicate via PEC all'indirizzo direzionesviluppo.regione@postacert.umbria.it secondo le indicazioni di cui all'art. 20, prima della trasmissione della documentazione rendicontativa e saranno oggetto di valutazione e autorizzazione da parte dei servizi preposti. In ogni caso, a seguito delle modifiche di cui sopra, l'indice di merito non dovrà diminuire oltre il 5% di quello ammesso e comunque non dovrà scendere sotto il limite minimo di 0,4. Tuttavia qualora l'indice effettivo ottenuto, risulti inferiore all'indice dell'ultima impresa ammessa a contributo, non potrà essere erogato il contributo.

Le modifiche dovranno essere riscontrabili nel collaudo finale. In assenza della predetta autorizzazione, o nel caso in cui l'opera sia realizzata difformemente da quanto ammesso, si procederà alla revoca del contributo concesso;

- 6. Per ottenere il saldo del contributo, l'impresa beneficiaria dovrà presentare l'intera documentazione rendicontativa, di cui al presente articolo, entro i 30 giorni successivi al termine ultimo di attuazione del progetto agevolato, utilizzando esclusivamente la citata procedura informatica;
- 7. La documentazione pervenuta, secondo le modalità suindicate, verrà esaminata dal Servizio Politiche industriali, Rapporti con le imprese multinazionali. Sviluppo delle imprese, start up e creazione d'impresa, commercio e artigianato. Tale documentazione dovrà essere conforme al progetto ammesso per consentirne la verifica dell'attuazione, anche in conformità con quanto previsto dalla normativa comunitaria in tema di controlli di I livello;
- 8. Entro il termine ultimo di rendicontazione l'impresa dovrà presentare la seguente documentazione di rendicontazione, digitalmente sottoscritta dai diversi soggetti interessati:
	- a. Titoli abilitativi completi di tutta la documentazione allegata e delle comunicazioni, comunicazioni di inizio e fine lavori, ottenuti/presentati per la realizzazione dell'opera vistati se del caso, dalle autorità competenti, ove
- b. Fatture numerate progressivamente come da elenco; le fatture dovranno contenere obbligatoriamente il codice univoco del progetto (CUP) ed essere timbrate dal collaudatore. Dovranno altresì essere fornite fatture in formato XML così come scaricabili dal sistema di insterscambio;
- c. Attestazione di nuova fabbricazione relativa alle forniture (Allegato 16);
- d. Ricevuta di avvenuto pagamento dei titoli di spesa, eseguito esclusivamente mediante bonifico bancario tratto da conto corrente indicato nella domanda di ammissione a contributo, il documento dovrà contenente il codice univoco del progetto (CUP) e chiara indicazione del titolo quietanzato. Estratti conto completi relativi al periodo oggetto del pagamento dei titoli di spesa.

 Saranno esclusi dalle agevolazioni gli importi pagati con modalità diverse da bonifico bancario e, in particolare, gli importi regolati per contanti, RI.Ba, assegno, leasing, ovvero attraverso cessione di beni o compensazioni di qualsiasi genere tra l'impresa e il soggetto fornitore. Le quietanze effettuate parzialmente con modalità non ammissibili comporteranno l'inammissibilità dell'intera spesa;

- e. Dichiarazione del legale rappresentante attestante la capitalizzazione delle fatture portate a consuntivo di cui all'Allegato 17;
- f. Relazione tecnica di cui all'Allegato 8. Dovrà essere altresì evidenziato il calcolo analitico del risparmio conseguito e dell'indice ottenuto, nonché prodotta la documentazione fotografica interna ed esterna, confrontabile con quella ante opera, attestante gli interventi effettuati, avendo cura che dalla stessa siano eventualmente riscontrabili i dati identificativi dei beni come riportati nei documenti di spesa. L'indice di merito  $I_{\text{tot}}$ , dovrà risultare anche nel verbale di collaudo. La relazione tecnica dovrà essere firmata anche dal collaudatore e sarà parte integrante del verbale di collaudo;
- g. Verbale di collaudo tecnico-amministrativo, redatto in formato elettronico, digitalmente sottoscritto dal legale rappresentante dell'impresa e da tecnico abilitato, diverso dal progettista e dal direttore lavori e senza rapporti di cointeressenza con costoro, secondo lo schema di cui all'Allegato 18, dal quale risulti la tipologia, il costo degli investimenti effettuati e gli obiettivi raggiunti;
- h. Documentazione attestante l'assolvimento degli obblighi pubblicitari previsti dall'art. 15 comma 1 lettera h);
- 9. Qualora sia stata richiesta la maggiorazione dell'indice per il possesso di certificazione ISO 50001 dovrà essere prodotta la relativa documentazione da cui risulti evidenza dell'intervento effettuato;
- 10. Nel caso di interventi su immobili non di proprietà dell'impresa dovranno essere prodotti:
	- a. Contratto di affitto registrato, con scadenza in data successiva a quella del termine del vincolo quinquennale di destinazione dell'immobile;
- b. Dichiarazione, con la quale il proprietario si impegna a mantenere a pena di decadenza dell'intero beneficio, il vincolo di destinazione dell'immobile per almeno 5 anni dalla data di conclusione dei lavori (Allegato 3);
- 11. Per gli interventi di sostituzione di impianti e/o macchinari, dovrà essere fornita idonea documentazione attestante l'avvenuto smaltimento (es. formulario di identificazione dei rifiuti che attesti l'effettivo smaltimento presso una discarica autorizzata, fatture di vendita);
- 12. Per gli interventi di installazione di impianti di produzione di energia da fonti rinnovabili deve essere prodotta la convenzione di scambio sul posto o di ritiro dedicato. La potenza dell'impianto fotovoltaico sarà ricavata dalla convenzione GSE. In nessun caso sarà considerato ammissibile un impianto fotovoltaico con potenza superiore a quello presentato in fase di domanda;
- 13. Per gli interventi di *building automation*, dovrà essere allegata idonea documentazione attestante il livello BAC conseguito a seguito dell'intervento, secondo le prescrizioni della UNI 15232, digitalmente sottoscritta da soggetto abilitato;
- 14. In fase di rendicontazione l'indice di merito Itot verrà verificato sulla base dei risparmi effettivamente accertati in fase di collaudo. Se viene riscontrata una diminuzione dell'indice nel rispetto delle condizioni del comma 4, si procederà alla diminuzione del contributo secondo la formula dell'articolo 8.4 considerando il risparmio effettivo e l'indice riconosciuto in fase di ammissione;
- 15. La rendicontazione del progetto dovrà evidenziare, a pena di revoca del contributo concesso:
	- a. Il mantenimento di tutti i requisiti di ammissibilità di cui agli artt. 3 e 4;
	- b. Il mantenimento della coerenza progettuale su cui è stata effettuata la valutazione iniziale;
	- c. La realizzazione di ciascuno degli interventi ammessi a contributo secondo le tipologie di cui all'art. 6;
- 16. Il Servizio Politiche industriali, Rapporti con le imprese multinazionali. Sviluppo delle imprese, start up e creazione d'impresa, commercio e artigianato, potrà richiedere all'impresa eventuali integrazioni alla documentazione rendicontativa presentata attraverso il portale http://smg2014.regione.umbria.it/home. Le relative informazioni e/o documenti dovranno essere inviati dall'impresa, nello stesso portale, nel termine di 15 giorni dalla data di ricevimento della richiesta. Nel caso di mancata risposta nei termini suddetti, verrà avviato il procedimento di revoca del contributo concesso;
- 17. Nella rendicontazione di spesa dovranno essere indicate esclusivamente le spese effettivamente sostenute ed inerenti alla realizzazione dell'intervento così come ammesso. Non sono inoltre ammesse compensazioni economiche tra le varie voci di spesa;
- 18. Qualora la spesa sostenuta, rendicontata e ritenuta ammissibile, sia inferiore alla spesa ammessa, si provvederà ad una proporzionale riduzione del contributo da liquidare, nel rispetto della percentuale fissata nell'atto di ammissione. Una spesa sostenuta e rendicontata, superiore alla spesa ammessa, non comporterà aumento del contributo da liquidare. In ogni caso la soglia minima di ammissibilità, pari a € 50.000,00, dovrà essere rispettata anche in sede di rendicontazione finale di spesa

pena la revoca del contributo.

#### **Art. 14 – Divieto di cumulo**

- 1. Le agevolazioni concesse non sono cumulabili con altre provvidenze comunitarie, nazionali, regionali o comunali richieste per lo stesso progetto comprese quelle previste per i Titoli di Efficienza Energetica di cui ai Decreti M.A.P. (elettricità e gas) del 20.07.2004, ad eccezione del caso di agevolazioni fiscali aventi carattere di generalità ed uniformità su tutto il territorio nazionale;
- 2. Nel caso di aiuto concesso in regime de minimis lo stesso è cumulabile con le agevolazioni concesse da Fondi Pubblici di Garanzia operanti in regime de minimis nel rispetto del divieto di cumulo di aiuti fissato ai sensi del Reg. 1407/2013;
- 3. Nel caso di aiuto concesso in regime ordinario ai sensi del Reg. (UE) n. 651/2014 e s.m.i. il cumulo delle agevolazioni derivante dall'intervento di fondi pubblici di garanzia, è consentito nei limiti delle relative intensità massime di aiuto previste.

#### **Art. 15 – Obblighi per i beneficiari**

- 1. Le imprese richiedenti i benefici ovvero ammesse a contributo, oltre a tutto quanto già previsto, sono tenute a:
	- a. Fornire tutte le informazioni che il competente Servizio dovesse ritenere utili, ivi comprese quelle eventualmente necessarie alla verifica di dichiarazioni sostitutive precedentemente rese (DPR 445/2000), entro 15 giorni dal ricevimento della richiesta effettuata tramite PEC. Trascorso inutilmente il termine indicato, l'impresa, a giudizio insindacabile dell'Amministrazione, sarà dichiarata decaduta dai benefici;
	- b. Utilizzare il contributo per le finalità in ordine alle quali è stato concesso;
	- c. Utilizzare i beni oggetto dell'intervento agevolato in via esclusiva nella sede operativa dell'impresa ubicata nel territorio regionale ed individuata quale sede di attuazione dell'intervento agevolato;
	- d. Registrare i beni oggetto dell'investimento nel libro cespiti nel rispetto della normativa vigente in materia;
	- e. Mantenere un sistema di contabilità separata o una codificazione contabile adeguata per tutte le transazioni relative a un'operazione;
	- f. Garantire il mantenimento dei requisiti di ammissibilità alle agevolazioni previsti agli artt. 3 e 4 del presente Avviso;
	- g. Assicurare la stabilità delle operazioni in conformità con quanto disposto dall'art. 71, comma 1 del Reg. (UE) n. 1303/2013 ed in particolare non potrà cedere, alienare o distrarre dall'uso produttivo, né utilizzare per finalità diverse da quelle previste in fase di ammissione, i beni materiali ed immateriali per i quali è stato concesso il contributo entro i cinque anni dal pagamento finale al beneficiario. In deroga a tale disposizione l'impresa

potrà procedere alla sostituzione dei beni acquistati o acquisiti con altri beni aventi analoga funzionalità solo previa autorizzazione della Regione Umbria. Ai sensi di quanto previsto dal comma 4 del medesimo art. 71 la suddetta norma non si applica ad operazioni per le quali si verifichi la cessazione dell'attività produttiva a causa di un fallimento non fraudolento;

- h. Curare la conservazione della documentazione amministrativa e contabile relativa al progetto separata dagli altri atti amministrativi dell'impresa e renderla accessibile senza limitazioni al controllo e alle ispezioni ai funzionari incaricati dalle autorità regionali, nazionali o comunitarie. Ai sensi dell'art. 140 del Reg. (UE) n. 1303/2013, detta documentazione deve essere mantenuta per un periodo di tre anni a decorrere dal 31 dicembre successivo alla presentazione dei conti nei quali sono incluse le spese dell'operazione. La data di decorrenza di tale termine sarà comunicata al beneficiario. Il termine è sospeso in caso di procedimento giudiziario o su domanda motivata della Commissione Europea. In particolare, dovrà conservare la marca da bollo, il cui numero è stato inserito telematicamente sullo schema di domanda, sulla stessa domanda stampata su supporto cartaceo e opportunamente annullata;
- i. Adempiere agli obblighi di informazione di propria competenza di cui all'Allegato XII "Informazioni e comunicazioni sul sostegno fornito dai fondi" punto 2.2 secondo quanto disposto dall'art.115, comma 3 del Reg. (UE) n. 1303/2013 e nello specifico l'impresa beneficiaria dovrà:
	- i. Inserire una breve descrizione dell'operazione in italiano ed in inglese (finalità e risultati evidenziando il sostegno finanziario ricevuto) sul proprio sito web, ove questo esista;
	- ii. Curare l'affissione di almeno un poster (formato minimo A3) all'interno della propria struttura con le informazioni sul progetto e sul sostegno finanziario (esempi disponibili sul sito internet http://www.regione.umbria.it/programmazione-fesr/beneficiarifinali).
	- iii. Inserire in qualsiasi documento o materiale di diffusione presso il pubblico indicazioni da cui risulti il finanziamento del FESR, l'emblema dell'Unione, della Repubblica Italiana e della Regione Umbria (esempi disponibili sul sito internet http://www.regione.umbria.it/programmazione-fesr/beneficiarifinali).
- j. Consentire in ogni fase del procedimento controlli ed ispezioni sull'iniziativa agevolata da parte della Regione Umbria e di organismi statali o europei competenti in materia, al fine di verificare le condizioni per la fruizione e il mantenimento delle agevolazioni, nonché l'attuazione degli investimenti finanziati;
- k. Rispettare le normative in materia di tutela ambientale, sicurezza e tutela della salute nei luoghi di lavoro, le normative per le pari opportunità e le disposizioni in materia di contrattazione collettiva nazionale del lavoro e le disposizioni fiscali vigenti;
- 3. Anche a seguito dell'erogazione del contributo, non è prevista la possibilità di proporre varianti agli investimenti realizzati nel rispetto di quanto previsto all'art. 13 comma 4;
- 4. Qualora non vengano rispettati i suddetti vincoli si procederà alla revoca del contributo concesso, ai sensi degli articoli successivi.

#### **Art. 16** – **Controlli in loco**

- 1. Gli interventi finanziati saranno soggetti a verifica mediante controlli in loco disposti dalla Regione ai sensi dell'art. 125 del Reg. (UE) n. 1303/13 e dall'Unione Europea ed effettuati da funzionari regionali eventualmente coadiuvati da esperti di volta in volta individuati a seconda del tipo di progetto interessato. Tali controlli potranno essere effettuati, sia a supporto dell'attività istruttoria, sia successivamente alle fasi di ammissione e/o erogazione dei contributi. Gli stessi saranno effettuati sia su base campionaria, sia per casi specifici, previa idonea e tempestiva comunicazione all'impresa beneficiaria oggetto di verifica, nel rispetto della normativa regionale, nazionale e comunitaria in materia.
- 2. Con precipuo riferimento ai controlli effettuati successivamente alla erogazione dei contributi, gli stessi potranno essere effettuati su base campionaria dai funzionari della Regione ai sensi degli artt. 125 e 127 del Reg. (UE) n. 1303/13 o disposti dai servizi della Commissione europea o dalla Corte dei Conti europea. Tali controlli saranno finalizzati anche alla verifica del rispetto degli obblighi indicati nell'art. 15 e seguenti, nonché del rispetto della stabilità delle operazioni ai sensi dell'art. 71 del Reg. (UE) n. 1303/2013.
- 3. Ulteriori controlli possono essere disposti a discrezione anche dalla Guardia di Finanza territoriale nell'ambito dei controlli obbligatori sull'utilizzo dei Fondi Strutturali;
- 4. La mancata corrispondenza delle opere a quanto indicato nella documentazione presentata, o il riscontro di altre irregolarità, comporteranno la revoca e il recupero del contributo concesso e/o erogato comprensivo degli interessi maturati.

## **Art. 17** – **Revoca e recupero delle somme erogate**

- 1. Oltre ai casi già indicati nei precedenti articoli, il procedimento di revoca del contributo verrà avviato ogni qualvolta, a seguito di accertamenti e verifiche, si riscontrino una o più delle seguenti situazioni:
	- a. Dati, notizie o dichiarazioni inesatte o reticenti;
	- b. Irregolarità della documentazione di spesa presentata;
	- c. Mancanza dei requisiti relativi all'ammissibilità delle spese;
	- d. Mancato rispetto degli obblighi indicati al precedente art. 15;
	- e. Accertamento, successivamente alla concessione/erogazione del contributo, di una dimensione aziendale diversa da quella dichiarata;
- f. Acquisizione di una documentazione antimafia interdittiva ex art. 84 del decreto legislativo n.159 del 6 settembre 2011 "Codice delle leggi antimafia e delle misure di prevenzione, nonché' nuove disposizioni in materia di documentazione antimafia, a norma degli artt. 1 e 2 della legge 13 agosto 2010, n. 136" così come modificato dalla legge 17 ottobre 2017, n. 161;
- g. L'intervento non sia completato entro il termine previsto dall'art. 10, ovvero sia stato realizzato in maniera difforme da quanto originariamente ammesso;
- 2. Qualora siano già state effettuate erogazioni del contributo, si procederà al recupero delle somme indebitamente percepite dall'impresa, maggiorate degli interessi maturati al Tasso Ufficiale di Riferimento (T.U.R.) vigente alla data della loro erogazione – maggiorato di cinque punti - per il periodo intercorrente tra la valuta di erogazione dei contributi medesimi e quella di effettivo riaccredito alla Regione Umbria.

#### **Art. 18** – **Tempi e fasi del procedimento**

- 1. L'unità organizzativa alla quale è attribuito il procedimento è Regione Umbria Direzione regionale Sviluppo Economico, Agricoltura, Lavoro, Istruzione E Agenda Digitale - Servizio Politiche industriali, Rapporti con le imprese multinazionali. Sviluppo delle imprese, start up e creazione d'impresa, commercio e artigianato - Via Mario Angeloni n. 61 - 06124 Perugia. Indirizzo PEC: direzionesviluppo.regione@postacert.umbria.it;
- 2. Responsabile del procedimento: Dirigente del Servizio Politiche industriali, Rapporti con le imprese multinazionali. Sviluppo delle imprese, start up e creazione d'impresa, commercio e artigianato, Mauro Andrielli tel. 0744 484490, indirizzo e-mail mandrielli@regione.umbria.it; Responsabile dell'istruttoria: Guido De Angelis tel. 075 5045708 indirizzo e-mail

gdeangelis@regione.umbria.it;

- 3. L'avvio del procedimento dell'istruttoria sarà comunicato tramite PEC all'impresa interessata;
- 4. Entro 15 giorni dalla chiusura della procedura di acquisizione delle istanze di cui all'art. 8.5 Umbria Digitale S.c.a.r.l. provvederà a fornire al Servizio Politiche industriali, Rapporti con le imprese multinazionali. Sviluppo delle imprese, start up e creazione d'impresa, commercio e artigianato l'estrapolazione dal sistema delle istanze da istruire secondo quanto disposto dall'art. 9;
- 5. Il procedimento, per ogni singola istanza, si articolerà nei seguenti tempi e fasi tempi nel rispetto di quanto disposto dalla D.G.R. n. 566 del 16/06/2021.

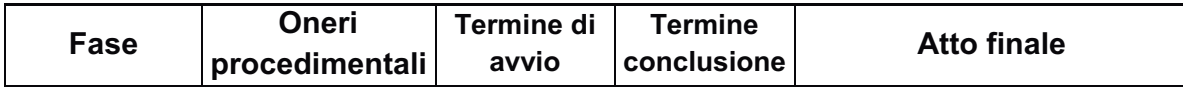

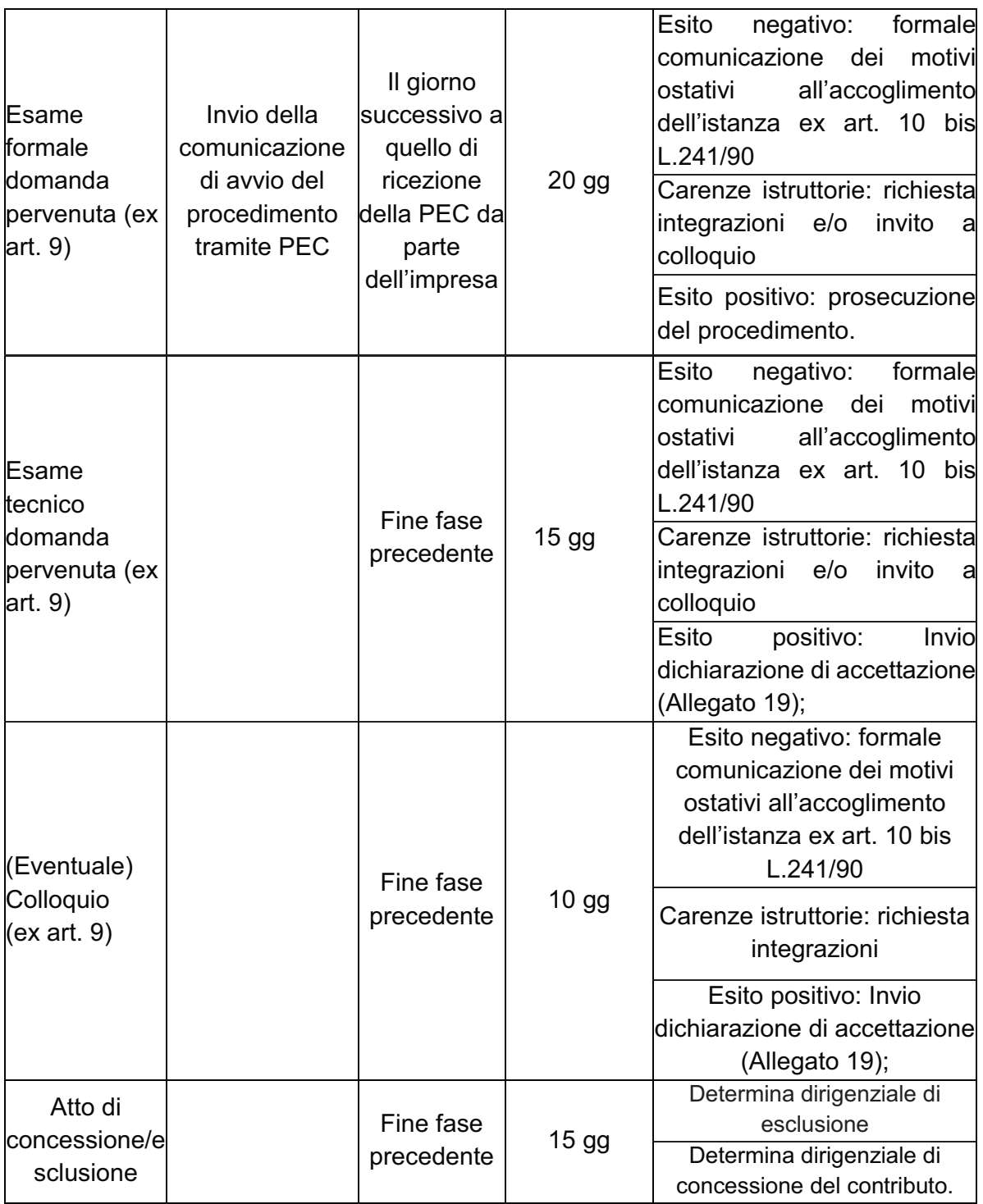

6. Nel rispetto della normativa comunitaria (Reg. UE n.1303/2013, art. 132) il contributo verrà erogato entro 90 giorni dalla presentazione della documentazione rendicontativa, previa verifica della completezza e correttezza della documentazione presentata

## **Art. 19 – Rispetto delle norme comunitarie**

- 1. Gli interventi previsti dal presente Avviso sono disposti in conformità alla normativa dell'Unione Europea e, in particolare quella relativa alla fase di programmazione dei Fondi Strutturali SIE 2014-2020, con particolare riferimento al Fondo FESR e per quanto concerne il regime di aiuto quelli indicati al precedente art. 5;
- 2. Eventuali prescrizioni della Commissione Europea che vadano a modificare le previsioni del presente Avviso entro il termine per l'invio delle domande di contributo saranno recepite dalla Giunta Regionale attraverso apposita Deliberazione di modifica dello stesso che sarà pubblicata sul B.U.R.U., con effetto retroattivo dal momento della pubblicazione del presente Avviso.

# **Art. 20 – Disposizioni finali**

- 1. L'Amministrazione regionale non assume alcuna responsabilità per eventuali disguidi o ritardi comunque imputabili a fatto di terzi, a caso fortuito o forza maggiore;
- 2. L'Amministrazione regionale potrà apportare al presente Avviso qualunque modifica ritenga opportuna ivi compresa l'integrale sostituzione. Tali eventuali modificazioni saranno pubblicizzate con le modalità ordinarie.
- 3. Le informazioni sui progetti finanziati e in particolare l'elenco dei beneficiari, le denominazioni delle operazioni e l'importo del finanziamento saranno resi disponibili e pubblicati sul sito internet della Regione Umbria nel rispetto di quanto disposto dall'art. 115 del Reg. (UE) n. 1303/2013;
- 4. Tutte le comunicazioni relative alla gestione del presente Avviso (a titolo esemplificativo e non esaustivo: domanda di ammissione, contraddittorio in conseguenza a esclusioni formali e sostanziali, domanda di liquidazione del contributo concesso, integrazioni documentali, rinuncia al contributo, comunicazioni varie) dovranno essere formalmente inviate al Responsabile del Servizio Dott. Mauro Andrielli, Servizio Politiche industriali, Rapporti con le imprese multinazionali. Sviluppo delle imprese, start up e creazione d'impresa, commercio e artigianato, indirizzo PEC: direzionesviluppo.regione@postacert.umbria.it e dovranno riportare nell'oggetto la dicitura: **Servizio Politiche industriali – Avviso Energia 2021 –**  *nome impresa*;
- 5. Il diritto di accesso di cui all'art. 22 della Legge 241/90 e s.m.i. viene esercitato mediante richiesta motivata scritta alla Regione Umbria – Servizio Politiche industriali, Rapporti con le imprese multinazionali. Sviluppo delle imprese, start up e creazione d'impresa, commercio e artigianato - Via Mario Angeloni, 61 – 06124 Perugia, con le modalità di cui all'art. 25 della citata Legge;
- 6. I provvedimenti relativi alla concessione dei contributi potranno essere impugnati di fronte al T.A.R. dell'Umbria, entro 60 giorni dalla data di ricezione da parte dell'impresa beneficiaria della comunicazione di concessione del contributo;
- 7. Si rende noto al beneficiario che i propri dati contenuti nelle banche dati a disposizione della Commissione Europea saranno utilizzati attraverso l'applicativo

informatico ARACHNE, fornito all'Autorità di gestione dalla Commissione Europea, per l'individuazione degli indicatori di rischio di frode per quanto disposto dall'art. 125 paragrafo 4 lettera c) del Reg. (UE) 1303/2013".

- 8. Le informazioni in relazione al trattamento dei dati personali richiesti ai fini dell'adesione all'Avviso in oggetto, nel rispetto di quanto disposto dal Reg. (UE) 2016/679 "Regolamento del Parlamento europeo relativo alla protezione delle persone fisiche con riguardo al trattamento dei dati personali, nonché alla libera circolazione di tali dati e che abroga la direttiva 95/46/CE (regolamento generale sulla protezione dei dati)" sono contenute nell'Allegato 20.
- 9. Per quanto non previsto nel presente Avviso si fa riferimento alla normativa comunitaria, nazionale e regionale vigente.

#### **Art. 21 – Modulistica**

- 1. La modulistica relativa al presente Avviso è riportata in allegato come segue:
	- Allegato 1 Tipologia interventi ammissibili.
	- Allegato 2 Costi, caratteristiche tecniche e prestazionali di alcune tipologie di interventi ammissibili.
	- Allegato 3 Dichiarazione di autorizzazione all'esecuzione dei lavori e impegno a garantire la stabilità dell'intervento.
	- Allegato 4 Dichiarazione non sussistenza d'obbligo;
	- Allegato 5 Elenco zone assistite art. 107, paragrafo 3, lettera c TFUE;
	- Allegato 6 Modalità di registrazione, compilazione e invio telematico della domanda.
	- Allegato 7 Fac-simile domanda di ammissione a contributo (N.B. da compilare per via telematica).
	- Allegato 8 Modello relazione tecnica.
	- Allegato 9 Schema del computo (N.B. da caricare in formato *xlsx*, *number*, *csv,*  etc.)
	- Allegato 10 Dichiarazione di impegno a conseguire la certificazione sistema gestione energia ISO 50001.
	- Allegato 11 Attestazione di proprietà dei beni oggetto di intervento.
	- Allegato 12 Definizione di piccola media e grande impresa Allegato I del Reg. (UE) n. 651/2014 del 17 giugno 2014.
	- Allegato 13 Modello di verbale istruttorio.
	- Allegato 14 Dichiarazione de minimis:
		- A. Istruzioni compilazione dichiarazione de minimis;
		- B. Prospetto riepilogativo aiuti de minimis;
		- C. Prospetto riepilogativo aiuti de minimis impresa unica.
	- Allegato 15 Fac-simile trasmissione documentazione rendicontativa;
	- Allegato 16 Attestazione di nuova fabbricazione.
	- Allegato 17 Dichiarazione sostitutiva di iscrizione a cespiti beni ammortizzabili.
	- Allegato 18 Verbale di collaudo.
- Allegato 19 Dichiarazione di accettazione.
- Allegato 20 Informativa sul trattamento dei dati personali per il caso di dati raccolti direttamente presso l'interessato ai sensi dell'art. 13 Reg. (UE) 2016/679.

MARIA BALSAMO *- Direttore responsabile*

Registrazione presso il Tribunale di Perugia del 15 novembre 2007, n. 46/2007 - Composizione ed impaginazione S.T.E.S. s.r.l. - 85100 Potenza